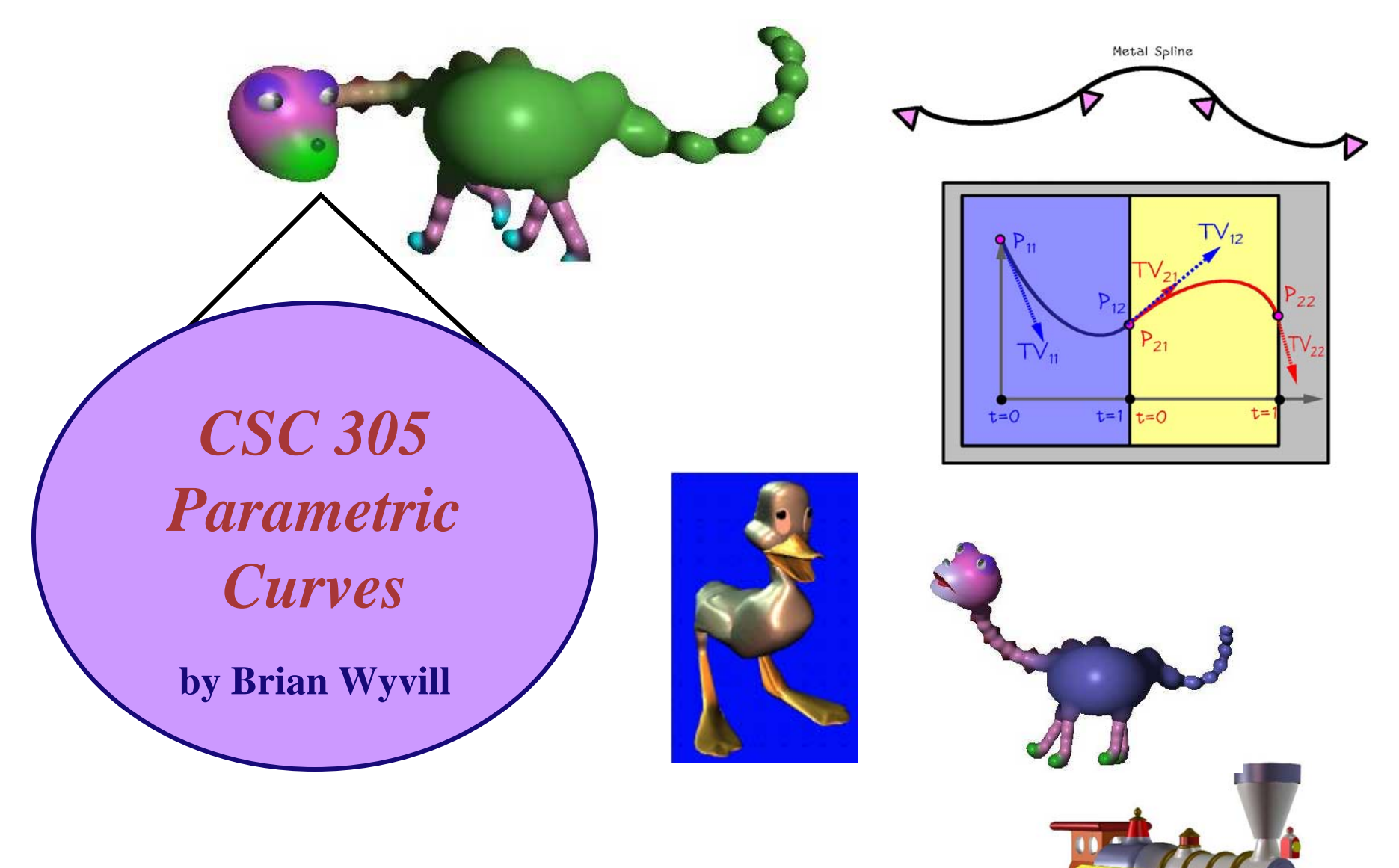

**The University of Victoria Graphics Group**

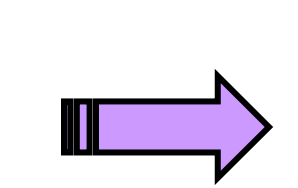

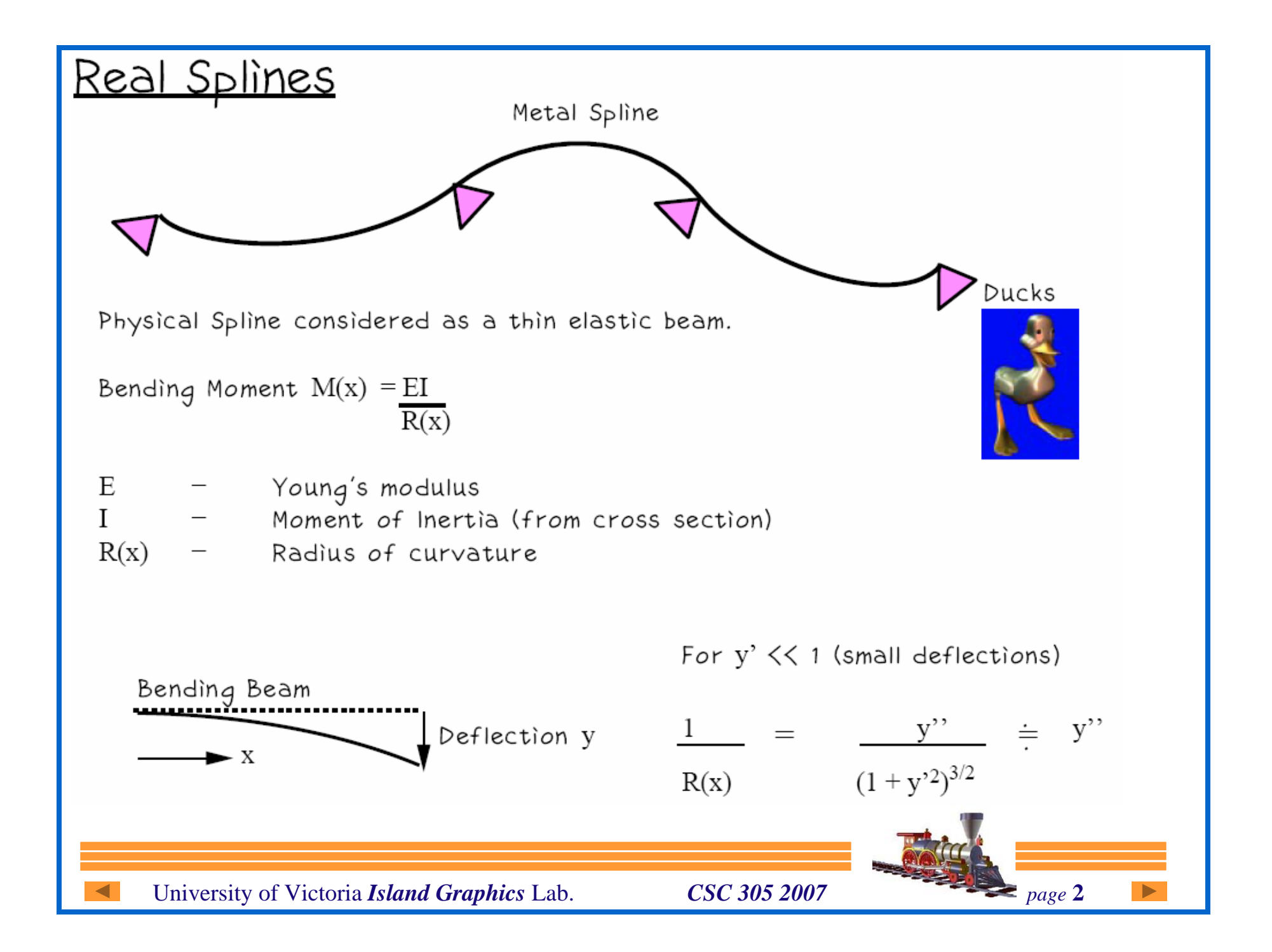

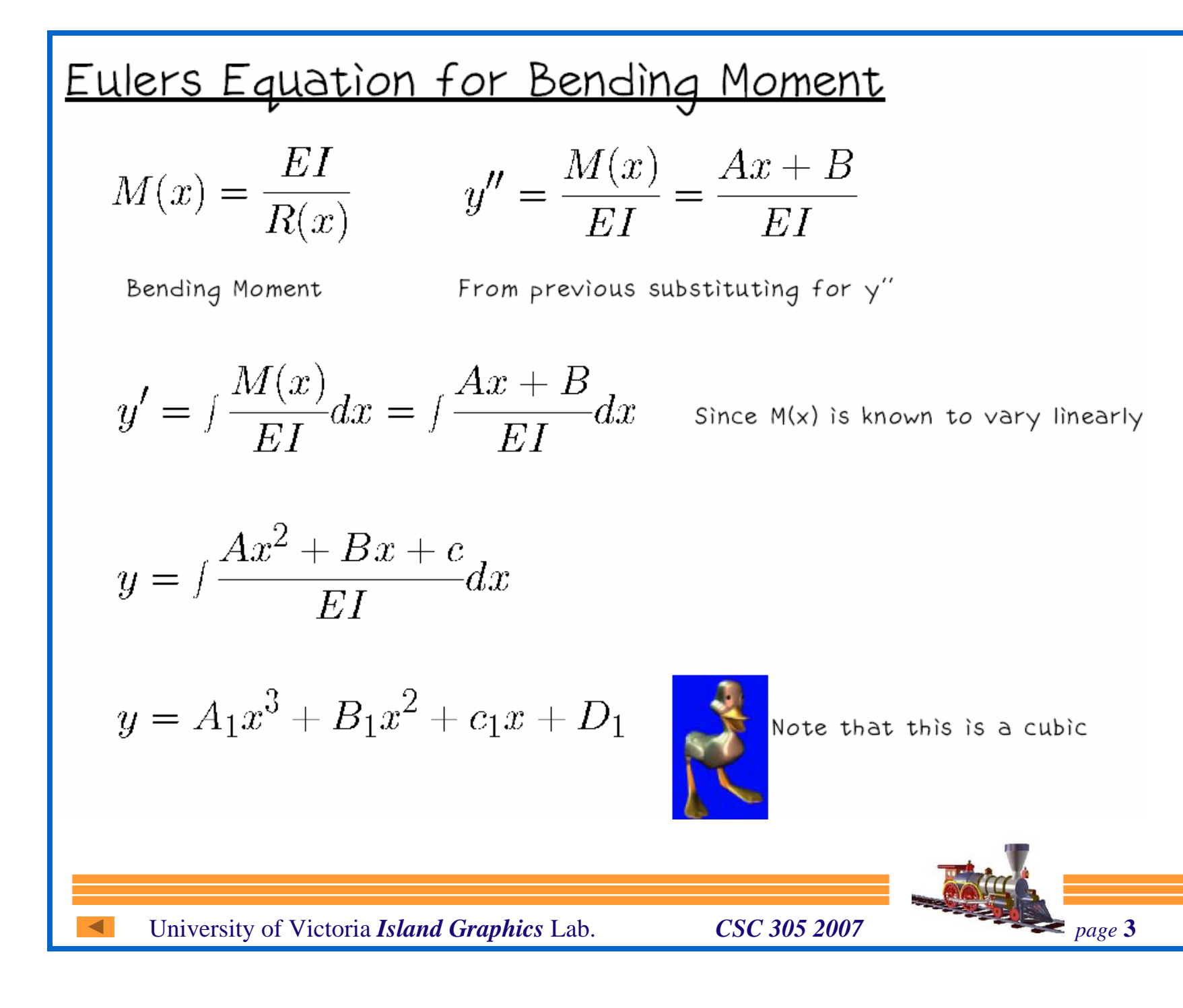

### **Cubic Polynomials**

$$
f(t) = at^3 + bt^2 + ct + d
$$

$$
t = 0 \t f(t) = 1
$$
  
\n
$$
t = 0 \t f'(t) = 0
$$
  
\n
$$
t = 1 \t f(t) = 0
$$

$$
t = 1 \qquad \qquad f'(t) = 0
$$

$$
f'(t) = 3at^2 + 2bt + c
$$

$$
\begin{array}{c}\n1 \\
\uparrow \\
F(r) \\
0\n\end{array}
$$

$$
f(0) = d = 1
$$
  
\n
$$
f'(0) = c = 0
$$
  
\n
$$
f(1) = a + b + 1 = 0
$$
  
\n
$$
f'(1) = 3a + 2b = 0
$$
  
\n**a = 2 b = -3**  
\n**c = 0 d = 1**

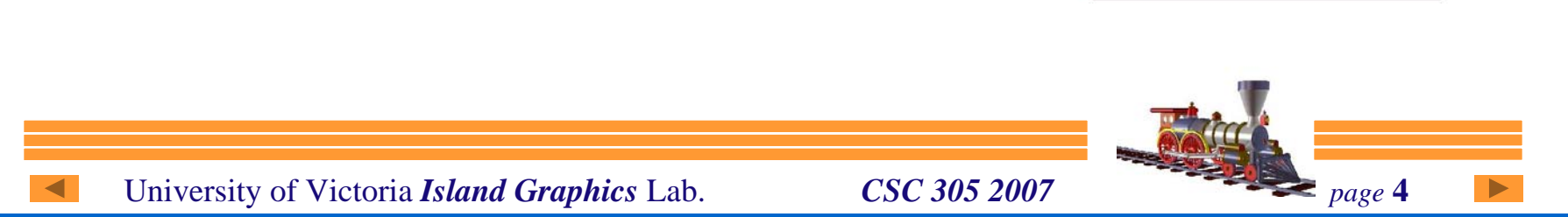

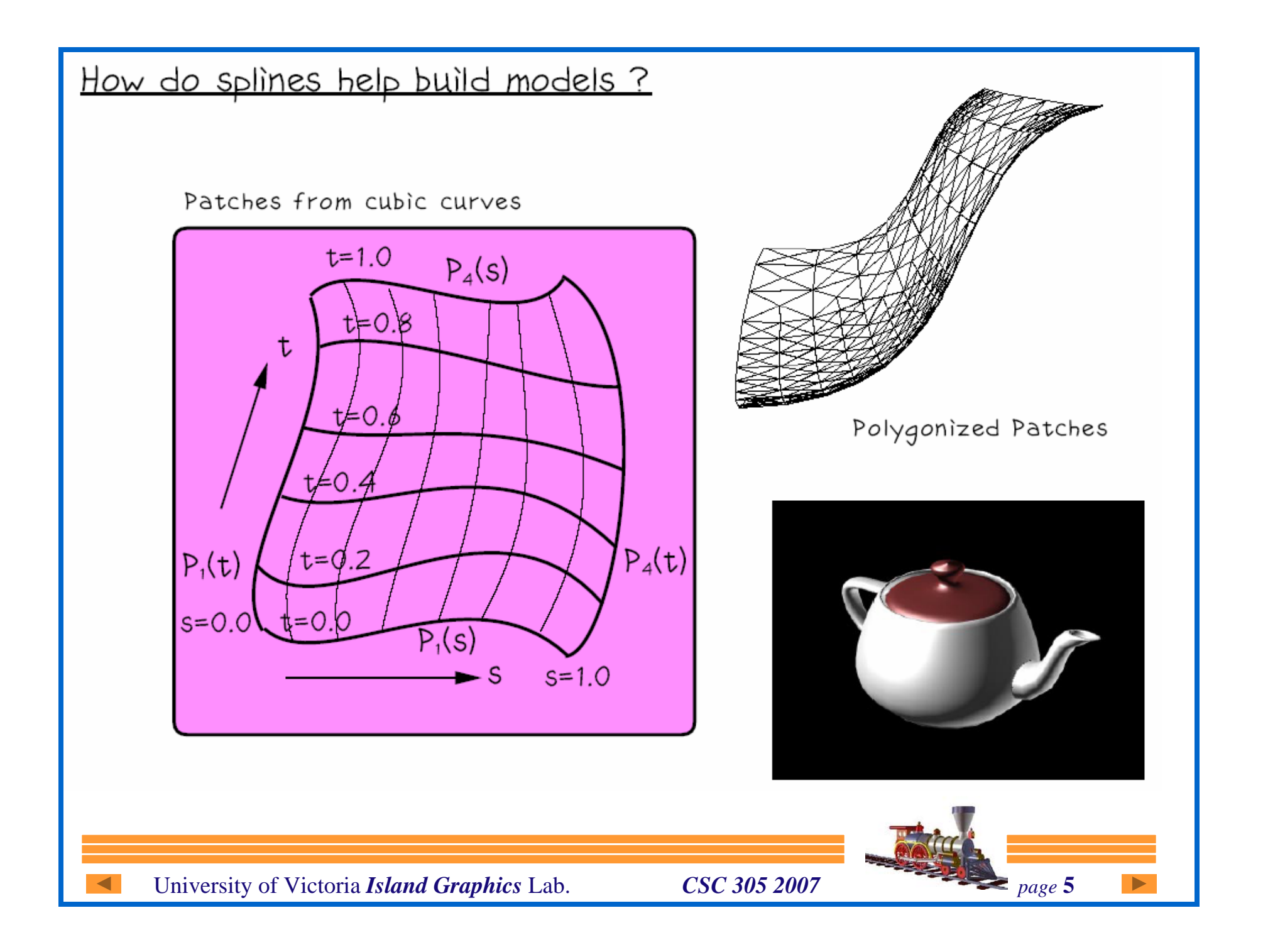

#### Piecewise Cubic

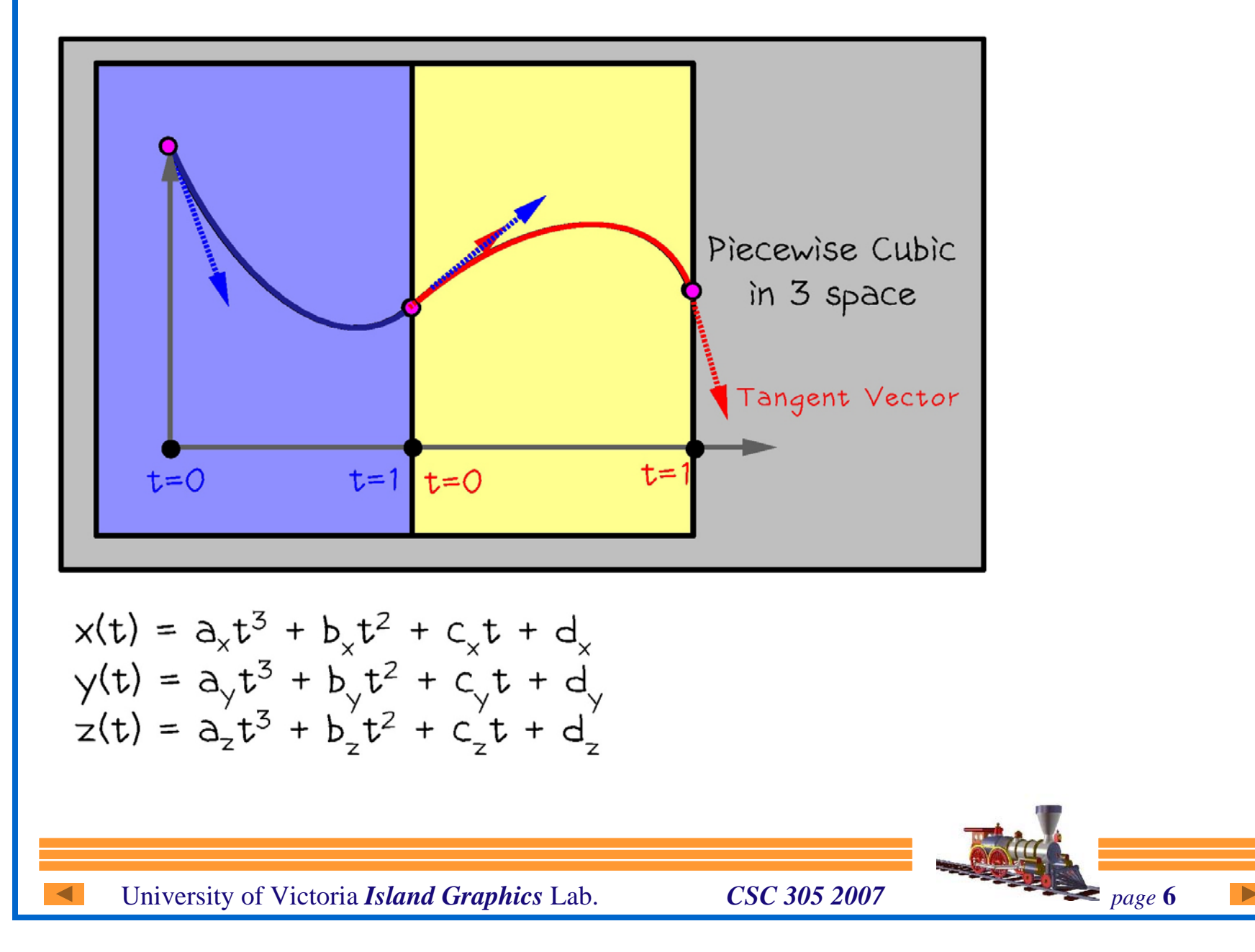

#### **Tangent Vector and Slope**

$$
x(t) = a_x t^3 + b_x t^2 + c_x t + d_x
$$

Since the parametric equations are symmetrical for x, y, z consider just x First derivative w.r.t t :

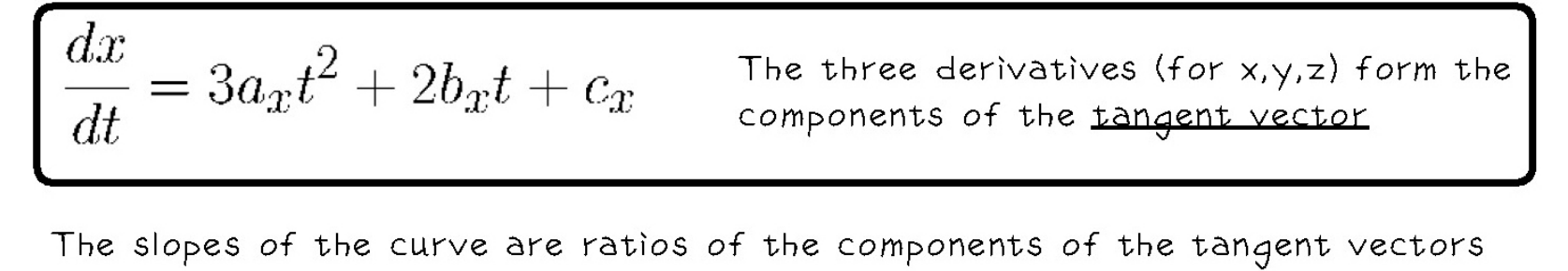

$$
\frac{dy}{dx} = \frac{\frac{dy}{dt}}{\frac{dx}{dt}} \qquad \frac{dx}{dz} = \frac{\frac{dx}{dt}}{\frac{dz}{dt}}
$$

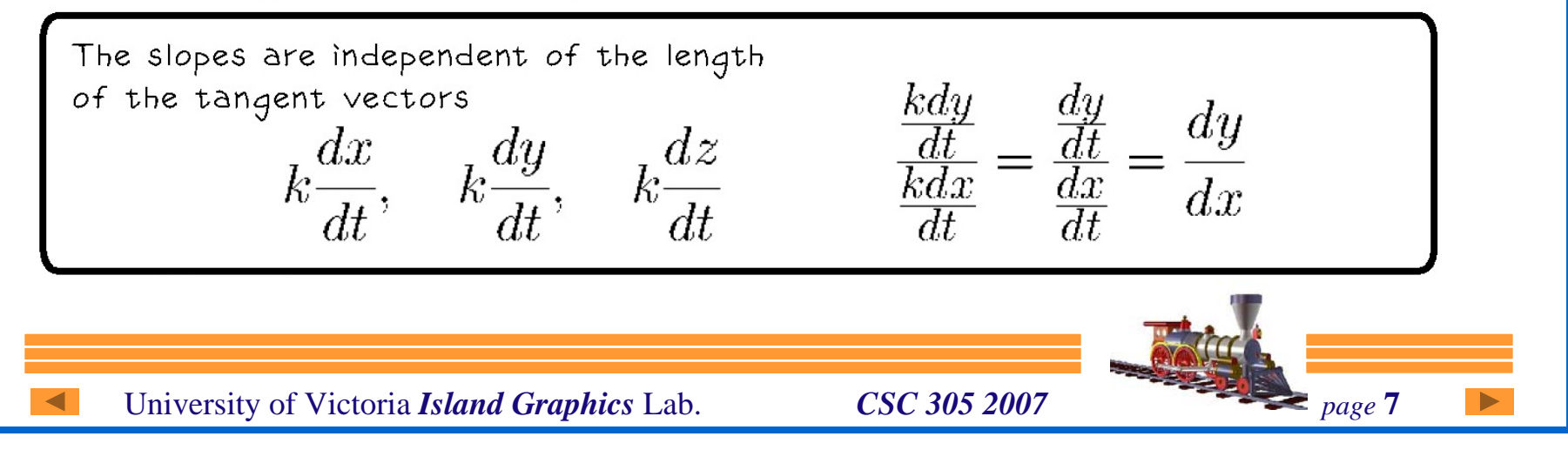

# **Continuity**

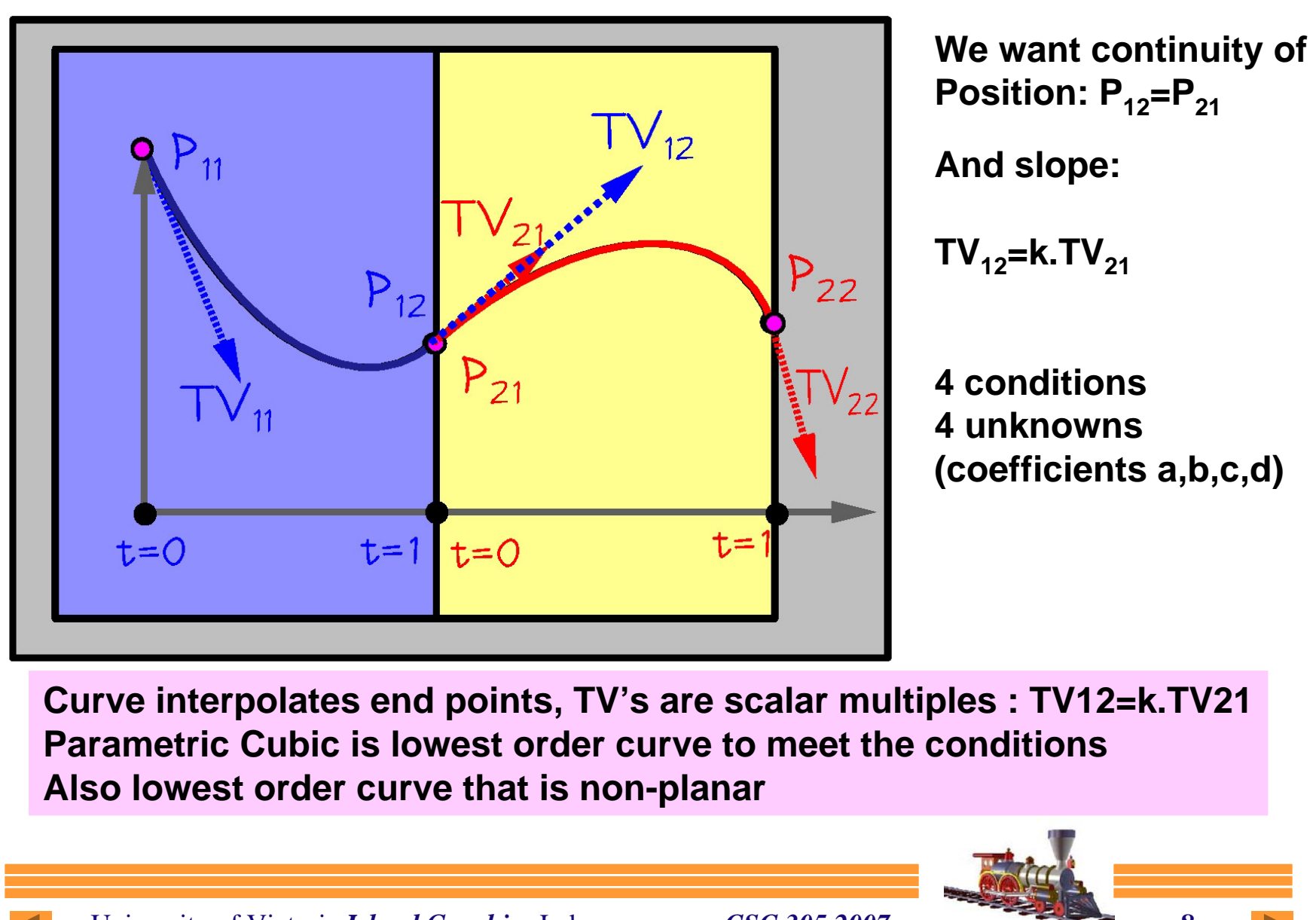

University of Victoria *Island Graphics* Lab. *CSC 305 2007 page* 8

## **Continuity**

Consider f(p)  $C<sup>0</sup>$  Continuity – small change in p results in small change in  $f(p)$ No big jumps in values

Consider  $f'(p)$  – first derivative continuity  $C<sup>1</sup>$  Continuity – small change in p results in small change in  $f'(p)$ No big jumps in values -

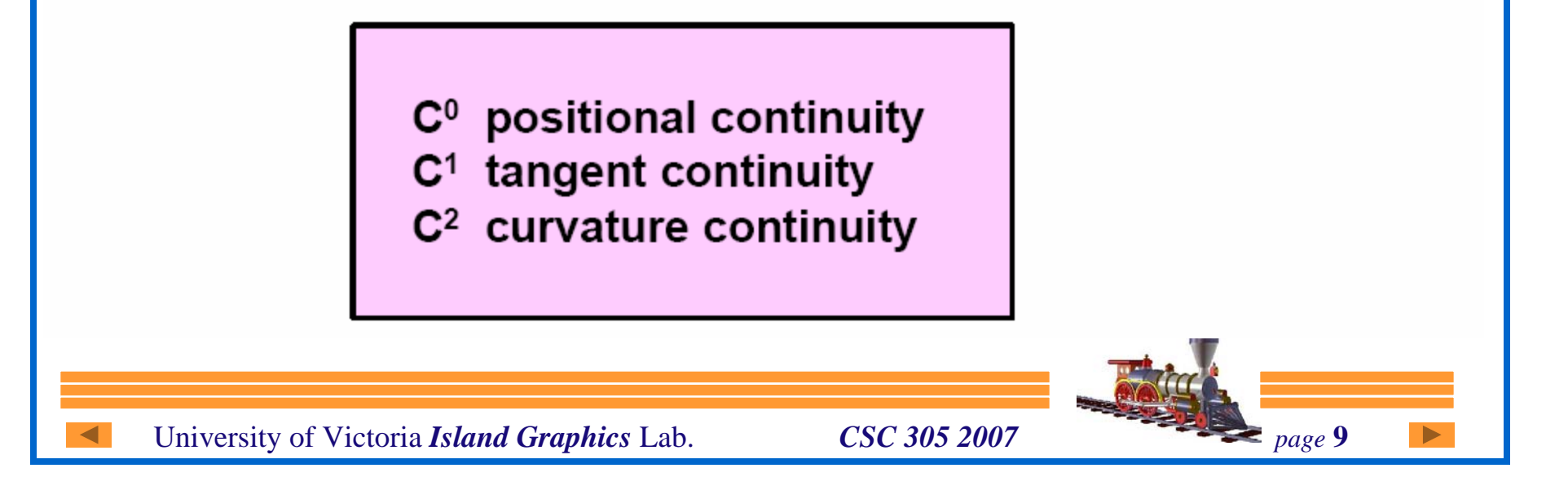

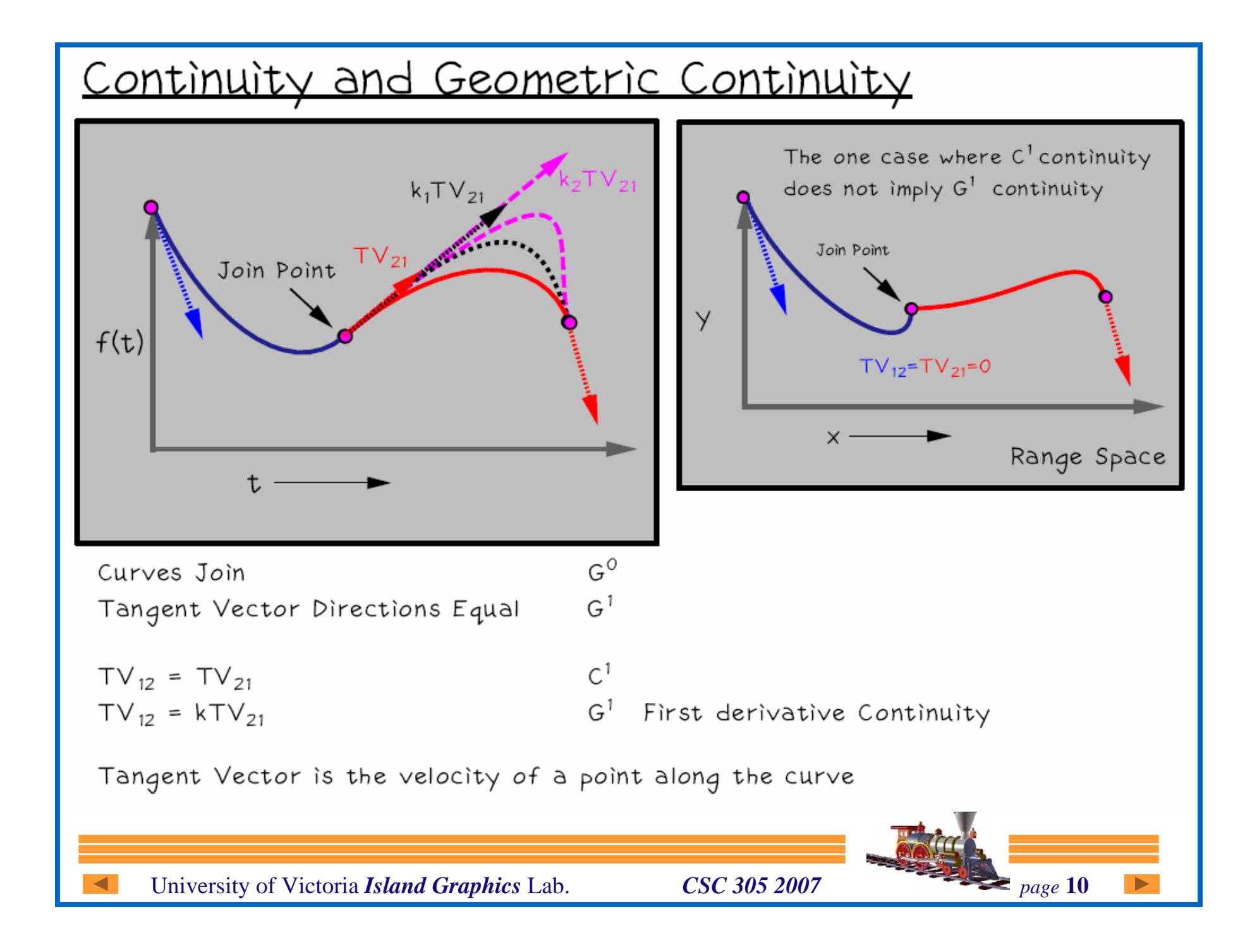

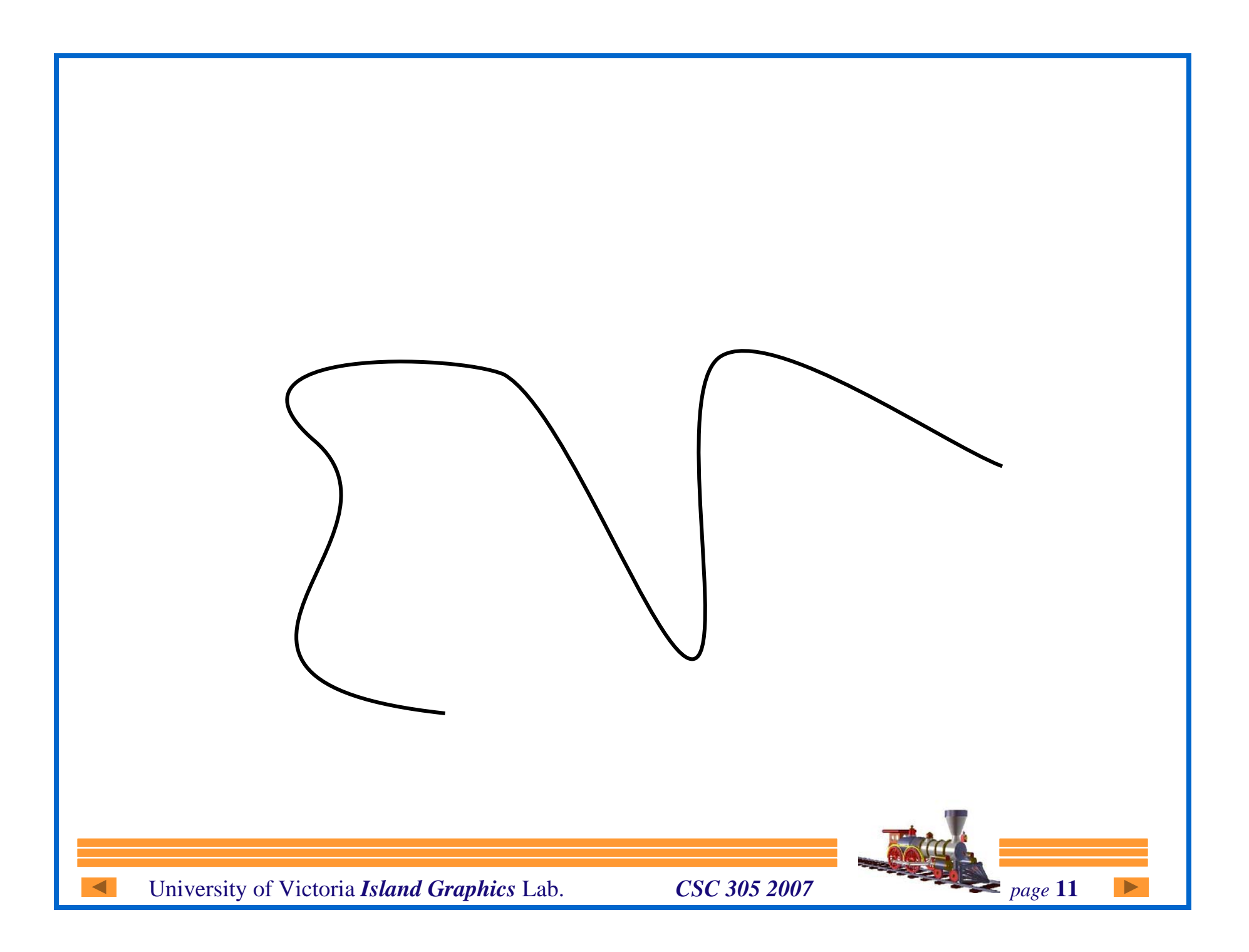

#### Hermite Form

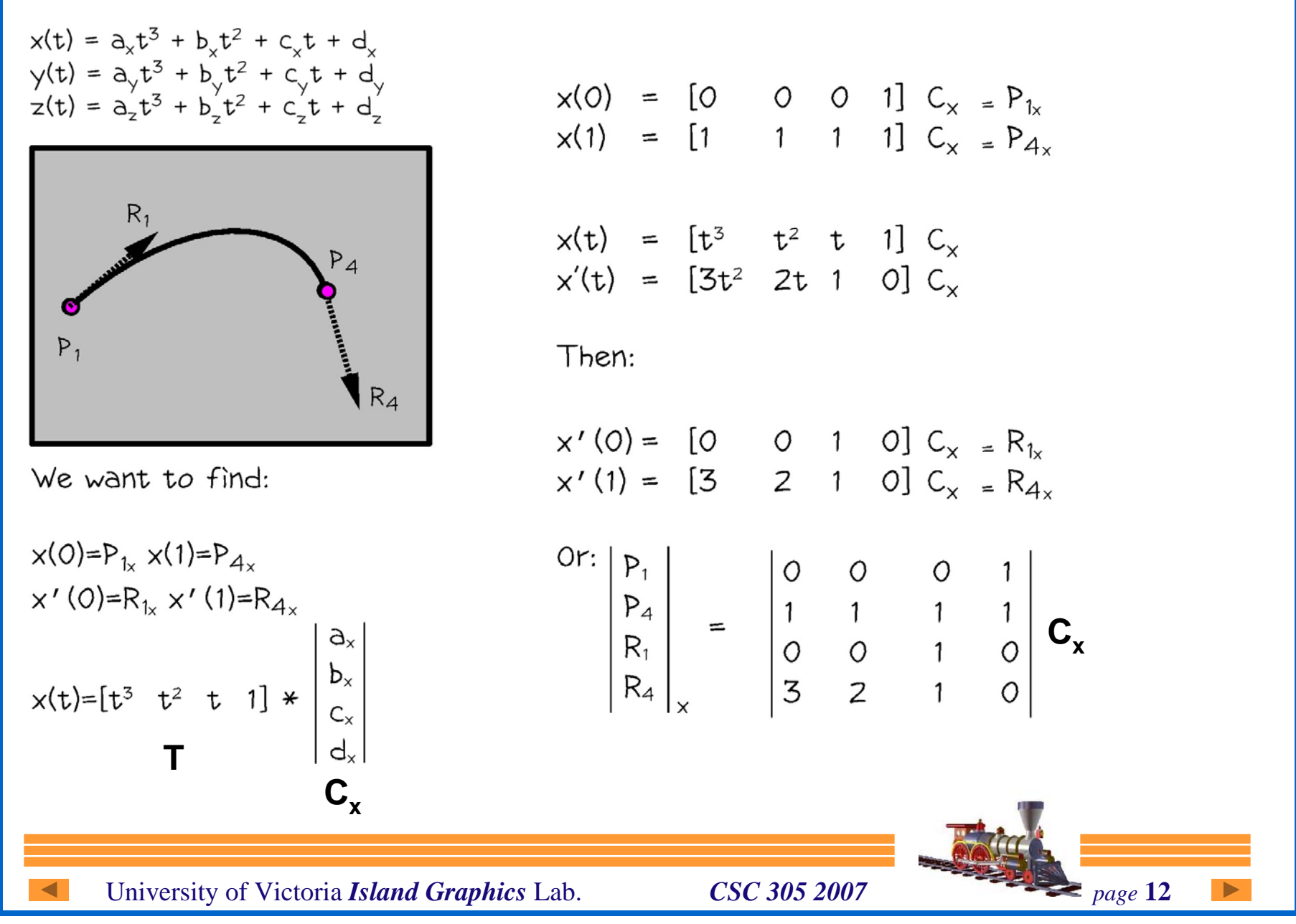

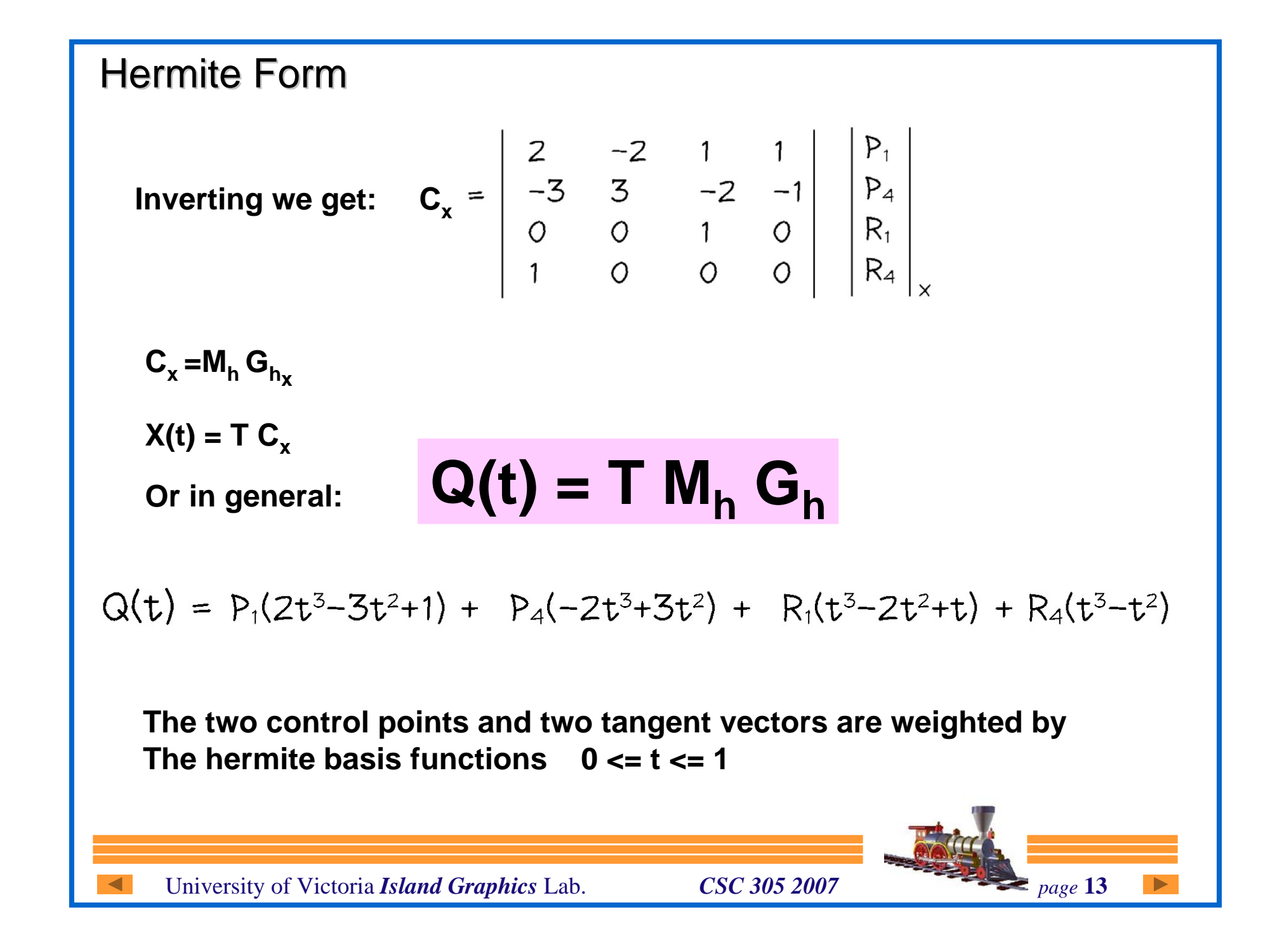

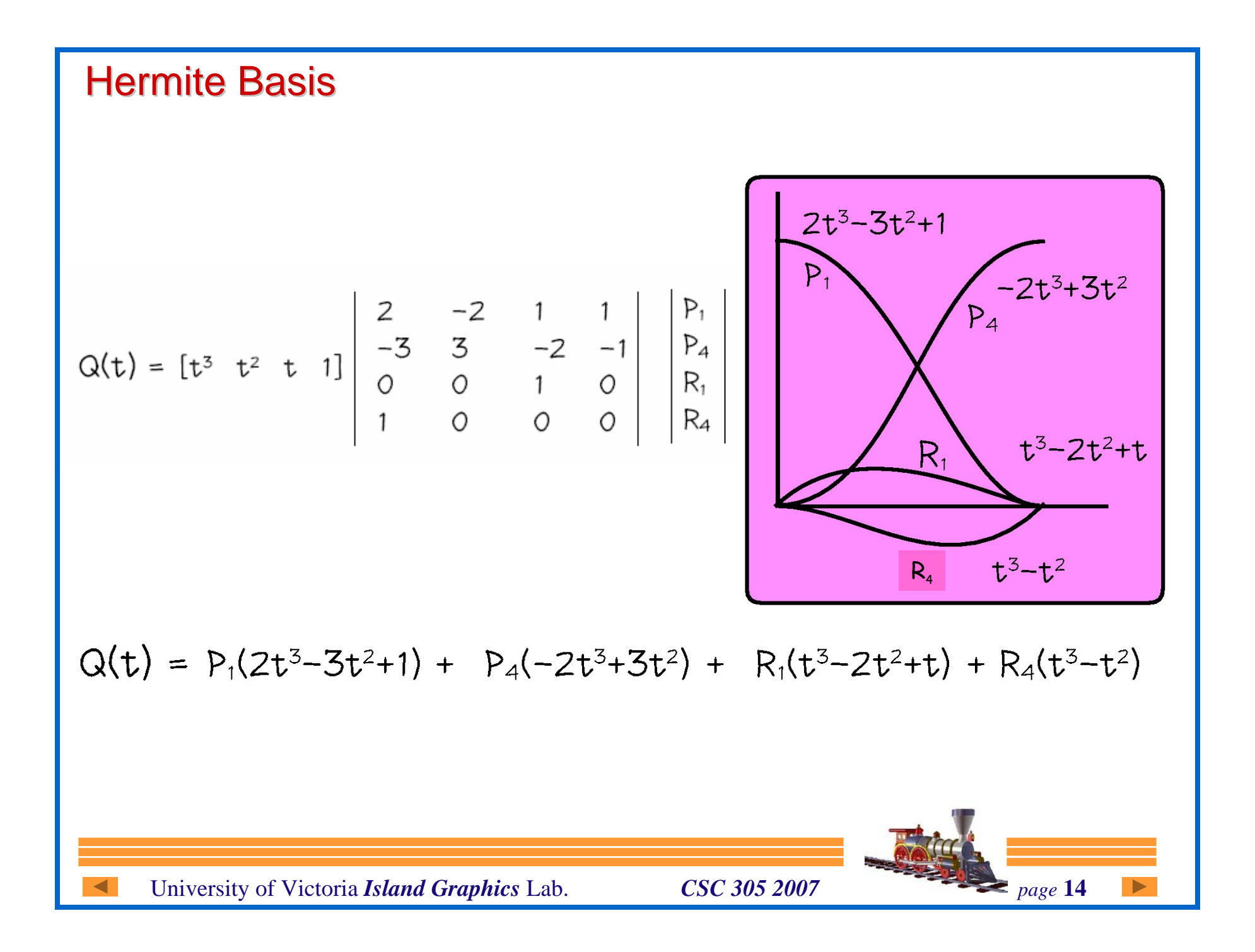

# Basis Functions

 $Q(t) = P_1(2t^3-3t^2+1) + P_4(-2t^3+3t^2) + R_1(t^3-2t^2+t) + R_4(t^3-t^2)$ 

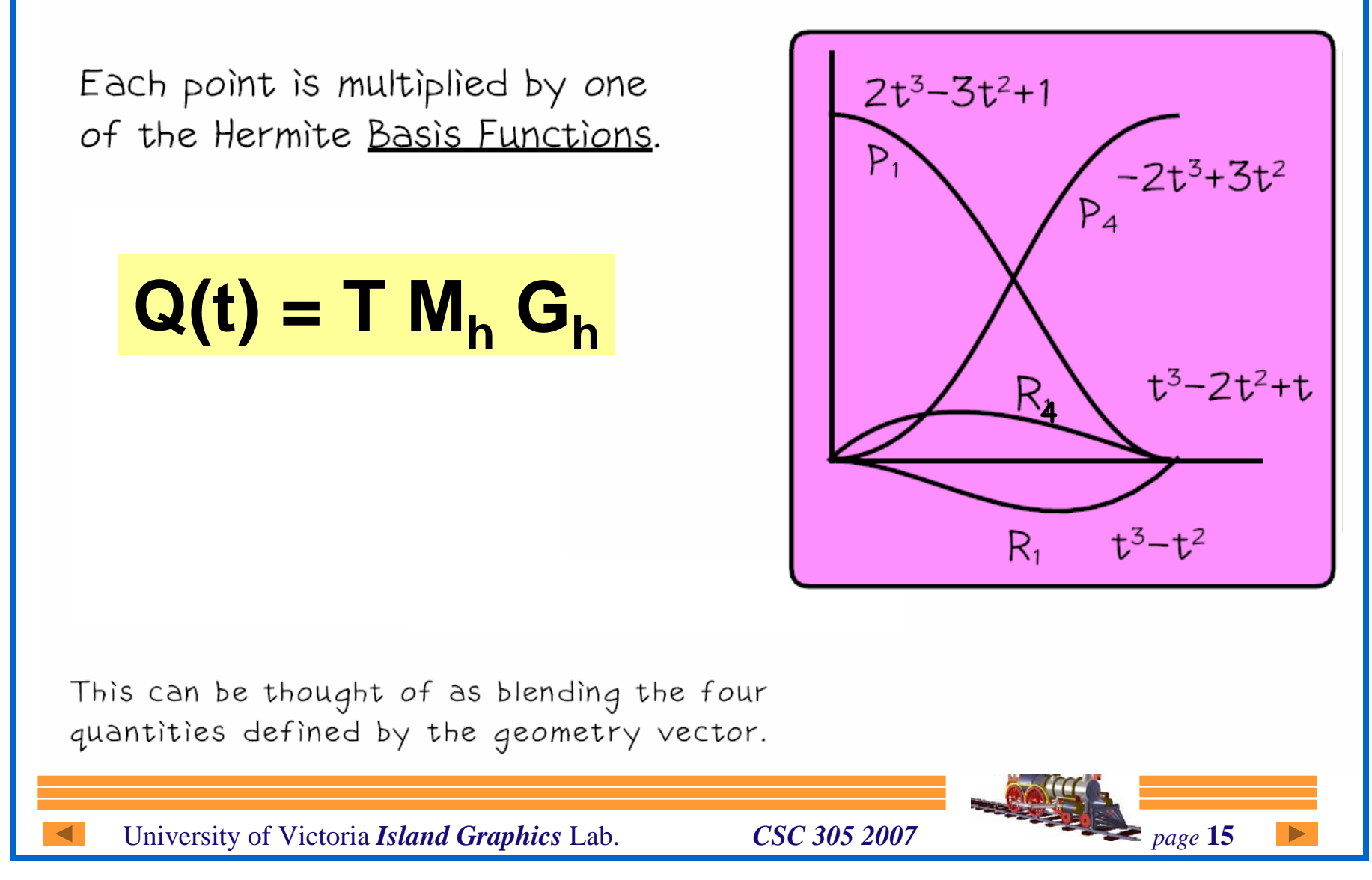

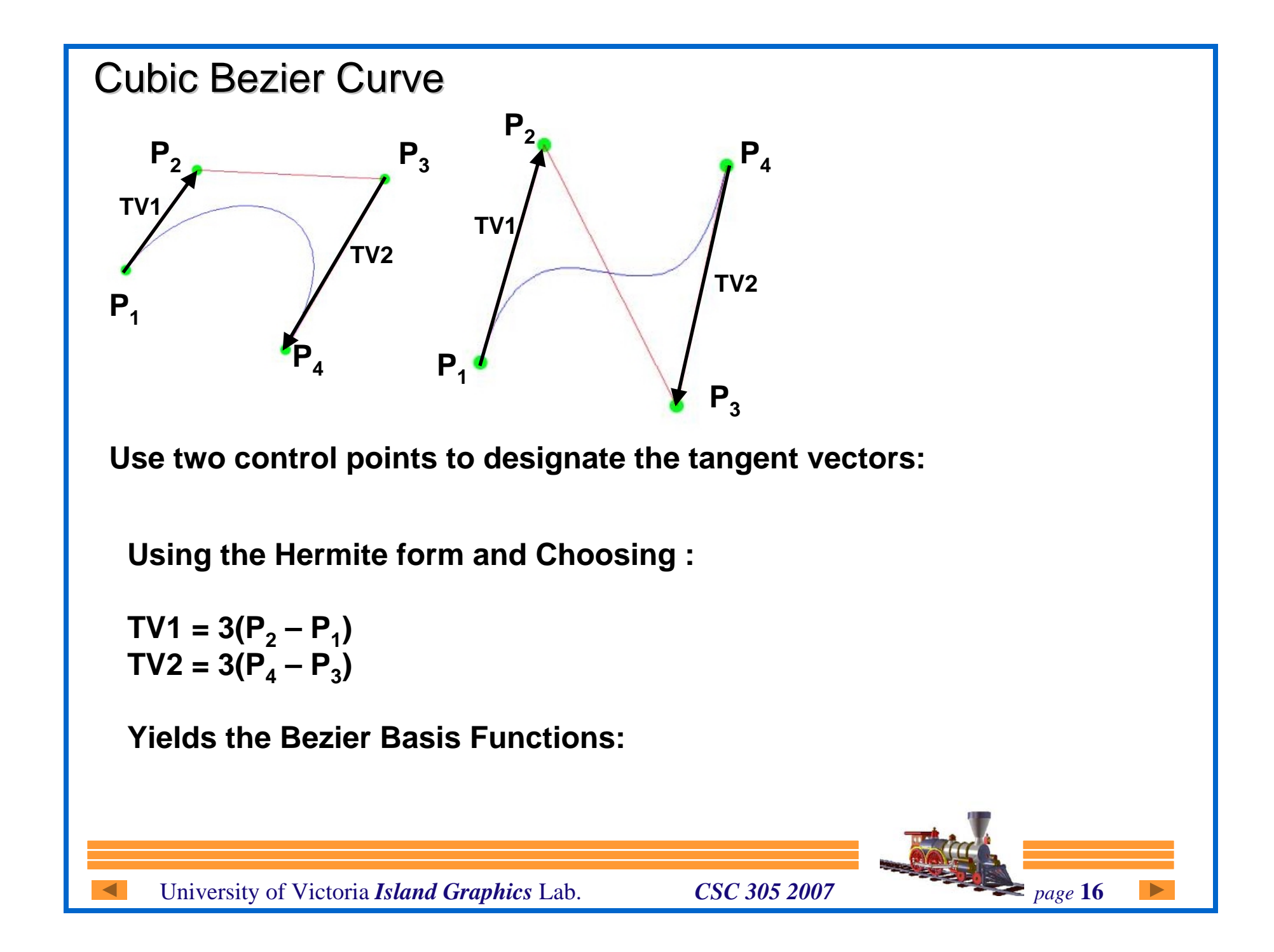

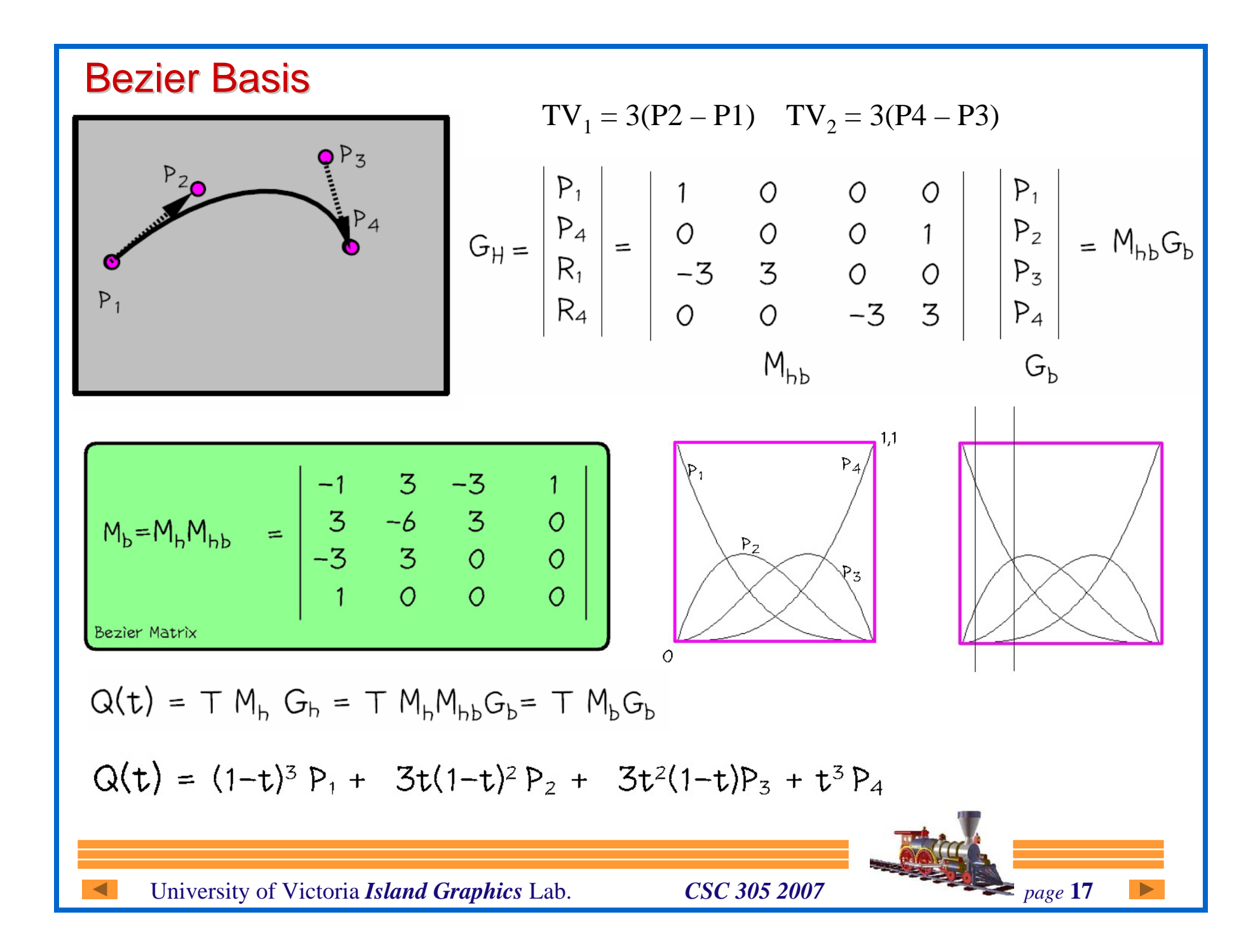

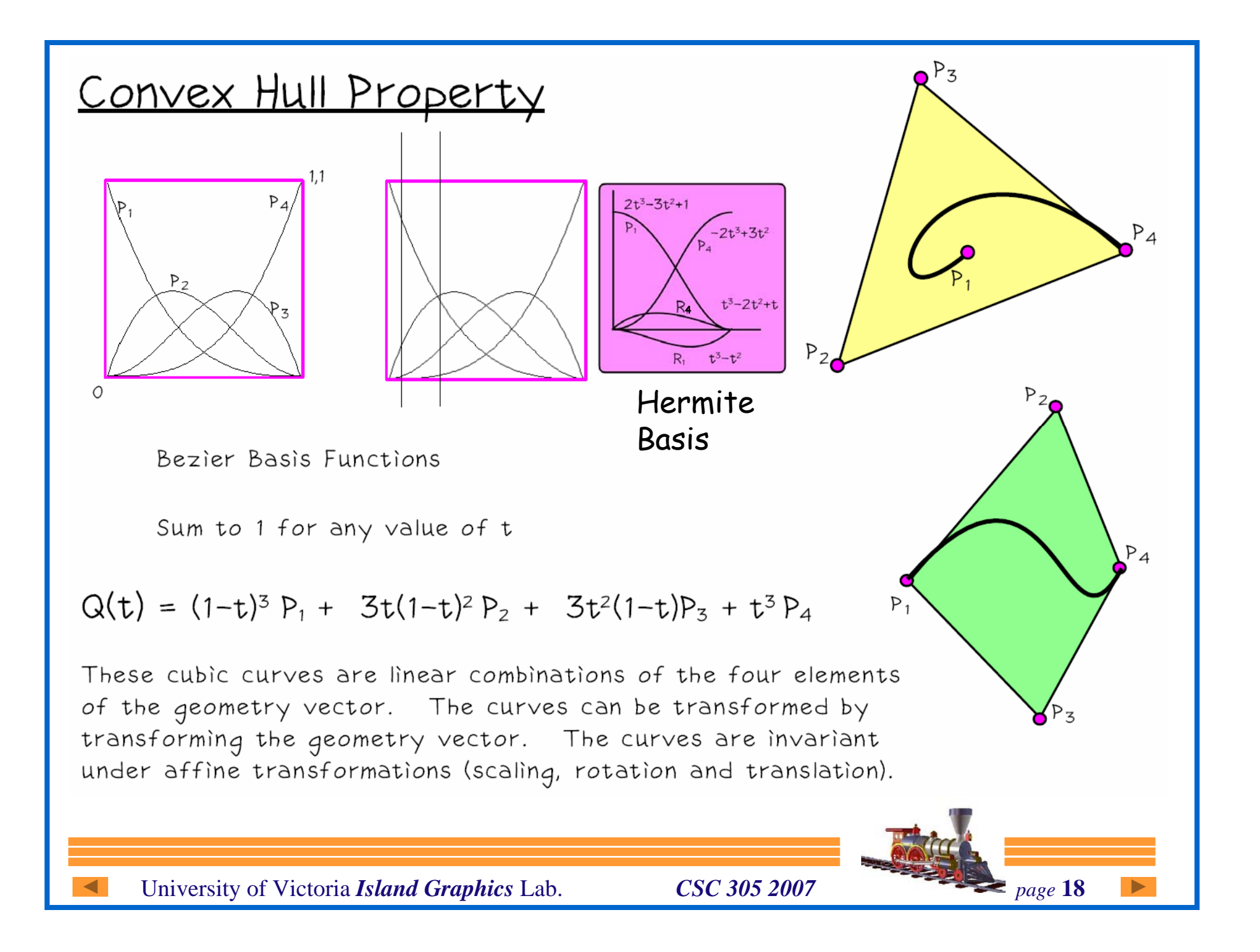

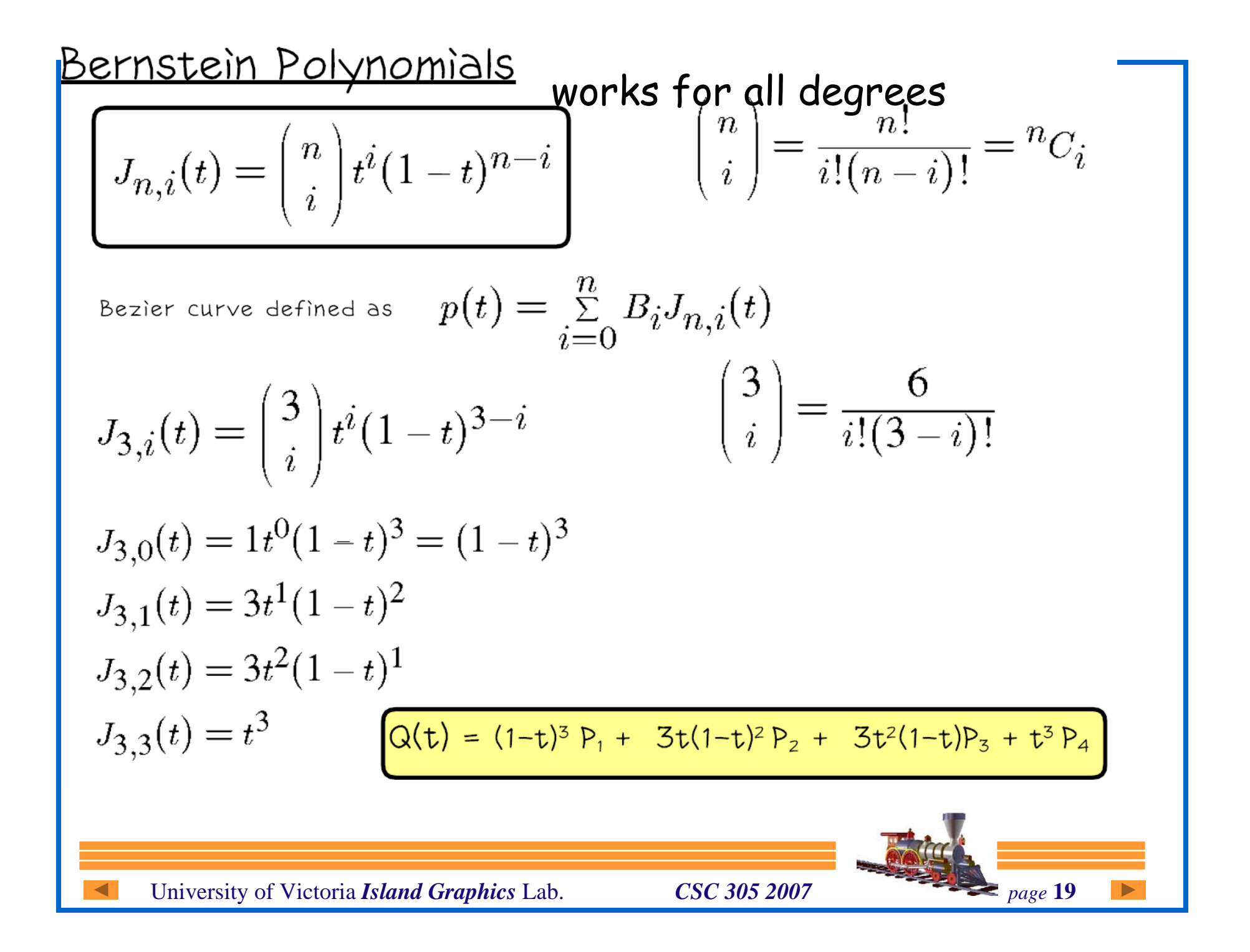

## Bezier (notation as in Shirley P 327)

$$
p(t) = t3a3 + t2a2 + ta1 + a0
$$
  

$$
d(t) = 3t2a3 + 2t2 + a1
$$

$$
q_0 = p(0) = a_0
$$
  
\n
$$
q_1 = p(1) = a_3 + a_2 + a_1 + a_0
$$
  
\n
$$
d_0 = d(0) = a_1
$$
  
\n
$$
d_1 = d(1) = 3a_3 + 2a_2 + a_1
$$

Solving yields:

$$
a_3 = 2q_0 - 2q_1 + d_0 + d_1
$$
  
\n
$$
a_2 = -3q_0 + 3q_1 - 2d_0 - d_1
$$
  
\n
$$
a_1 = d_0
$$
  
\n
$$
a_0 = q_0
$$

University of Victoria *Island Graphics* Lab. *CSC 305 2007 page* 20

#### Hermite as Bezier

Re-arranging the equations we get:

 $p(t) = (2t^3 - 3t^2 + 1)q_0 + (-2t^3 + 3t^2)q_1 + (t^3 - 2t^2 + t)d_0 + (t^3 - t^2)d_1$ (Hermite)

Re-arranging a lttle more, we get:

$$
p(t) = (1 - t^3)q_0 + 3(1 - t)^2 t (q_0 + \frac{1}{3}d_0) + 3(1 - t)t^2 (q_1 - \frac{1}{3}d_1) + t^3 q_1
$$

This is a Bezier Curve with control points :

$$
P_0 = q_0
$$
  
\n
$$
P_1 = q_0 + \frac{1}{3}d_0
$$
  
\n
$$
P_2 = q_1 - \frac{1}{3}d_1
$$
  
\n
$$
P_3 = q_1
$$

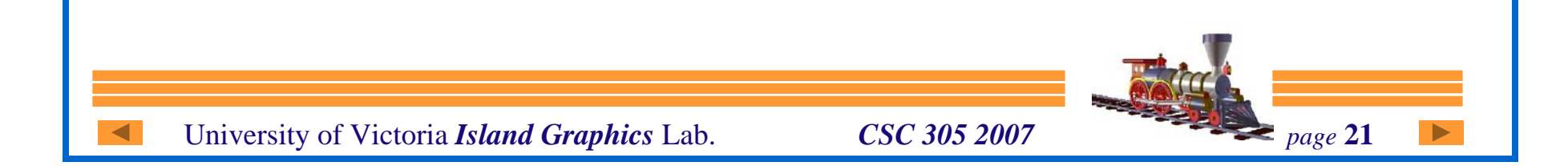

**Catmull-Rom p325** special case of cardinal spline

Interpolates control points

Tangent Vector calculated from previous and next point:

$$
d_i = \frac{q_{i+1} - q_{i-1}}{2}
$$

University of Victoria *Island Graphics* Lab. *CSC 305 2007 page* 22

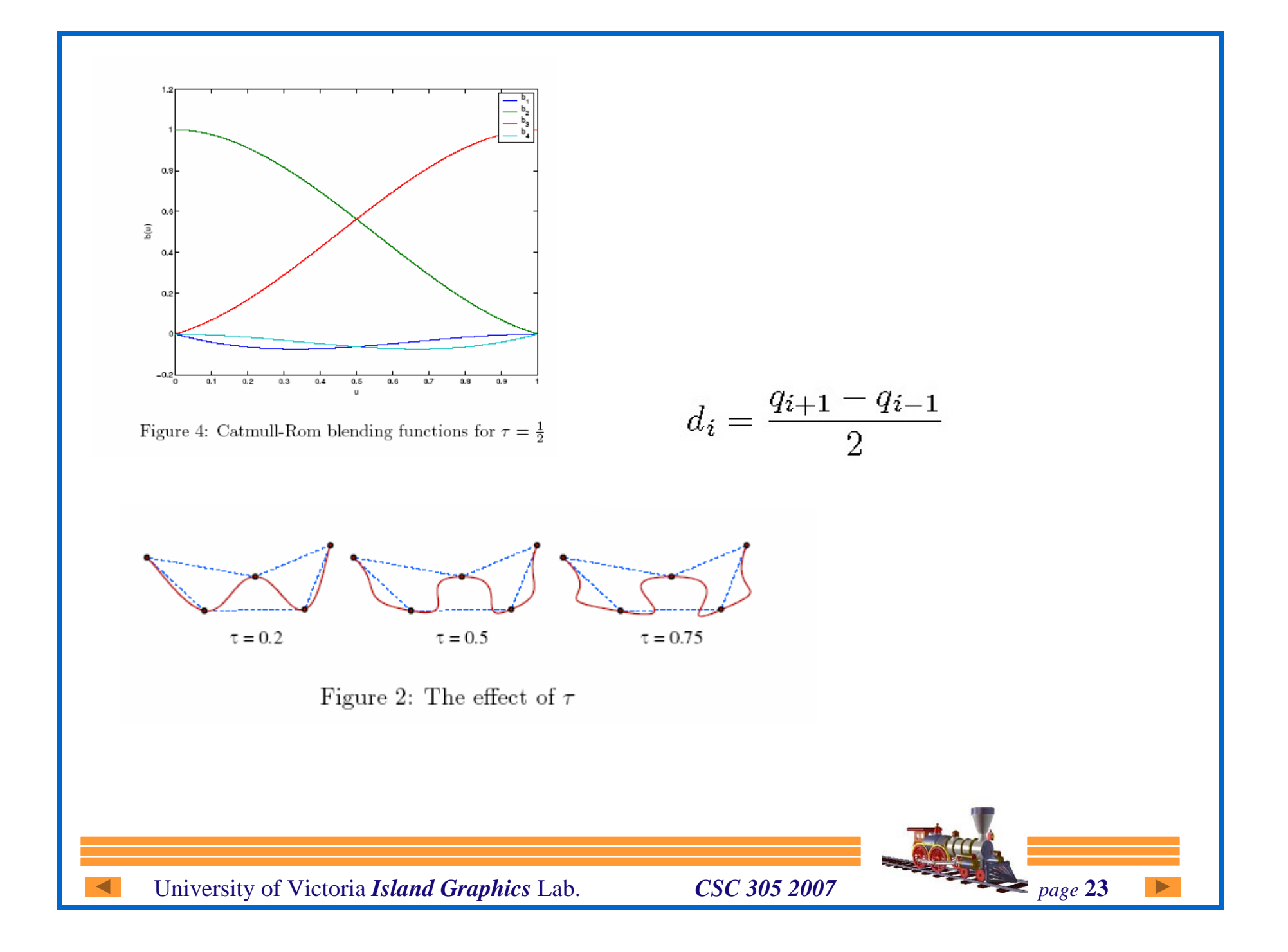

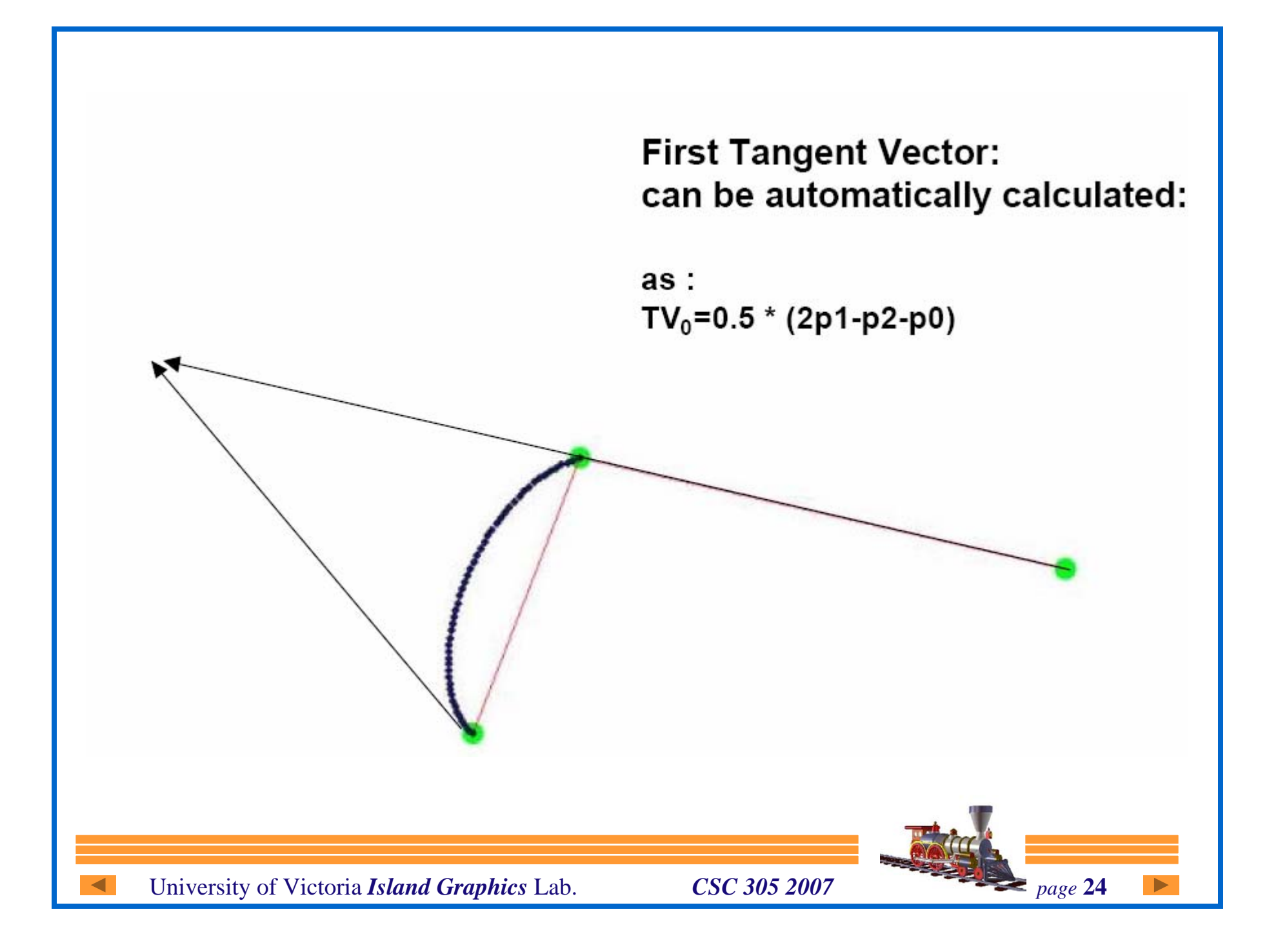